# **PRIMJENA PROGRAMSKOG PAKETA MATLAB U RAZVOJU AUTONOMNIH TRANSPORTNIH SUSTAVA**

**Miroslav Šolman, Mišel Brezak, Ivan Petrović** Zavod za automatiku i računalno inženjerstvo, **Fakultet elektrotehnike i računarstva, Sveučilište u Zagrebu, Unska 3, HR-10000 Zagreb, Hrvatska**

## *Sažetak*

*Ovaj rad prikazuje mogućnosti primjene programskog paketa Matlab u razvoju inteligentnih prometnih sustava. Provedeni su testovi upravljanja autonomnim vozilima te virtualnim modelima vozila. Korištenjem virtualnih modela vozila i okruženja u provjeravanju inteligentnih prometnih sustava moguće je ostvariti znatne uštede i skratiti vrijeme razvoja sustava. Moguća je primjena u širokom spektru aplikacija kao što su testiranje autonomnih vozila, upotreba u industriji kod automatizacije postrojenja i skladišta, u uslužnoj robotici za testiranje mobilnih robota u unutarnjim prostorima te u obrazovne svrhe. Ispitane su mogućnosti povezivanja virtualnih modela sa stvarnim sustavima. Inicijalna testiranja rađena su na platformi koja se sastoji od mobilnog robota i kamere kojima se emulira autonomno vozilo. Radi se o mobilnim robotima s diferencijalnim pogonom koji su upravljani preko radio veze. Razvijeni sustav omogućava slanje naredbi za pozicioniranje robota i primanje podataka o trenutnom položaju i brzini robota.*

# **THE USE OF MATLAB SOFTWARE SYSTEM IN INTELLIGENT TRANSPORTATION SYSTEM DEVELOPMENT**

### *Abstract*

*This paper examines the possibilities of using Matlab software environment in development of intelligent transportation systems. Tests on control of autonomous vehicle and vehicle virtual model were conducted. By using virtual models of vehicles and environment in intelligent transportation systems testing, significant savings can be achieved and time to production can be reduced. Wide range of applications is possible e.g. autonomous vehicle testing, plant and warehouse automation, mobile robots testing in indoor environment and for educational purposes. The possibilities of connecting virtual models with real world were also tested. Initial tests were performed on a platform of mobile robot and video camera emulating autonomous vehicles. The mobile robots are RF controlled and use differential drive. The developed system enables sending positioning commands to a robot and receiving information on its current position and velocity.*

## **1. UVOD**

Razvojem autonomnih transportnih sustava raste i potreba za unificiranim sučeljem za razvoj i testiranje istih. U primjeni se danas nalazi velik broj razvojnih sustava, od kojih su jedni od zastupljenijih sustava open-source rješenja ROS (korišteno za razvoj sustava u radu [1]) i PLAYER [2]. Značajniji nedostaci navedenih sustava su kompleksnost korištenja i potrebna specifična znanja.

S druge strane, zbog svoje modularnosti, široke zastupljenosti u znanstvenim i obrazovnim ustanovama te industriji, programski paket Matlab nameće se kao vrlo pogodan izbor u razvoju autonomnih transportnih sustava. Glavna prednost Matlaba je dostupnost velikog broja dodatnih modula, od kojih su u razvoju transportnih sustava vrlo korisni Simulink, Simulink 3D Animation i Real Time Workshop.

Cilj ovog rada je razvoj sustava upravljanja autonomnim transportnim sustavima s naglaskom na modularnost i lakoću korištenja čime sustav postaje također pogodan za korištenje u obrazovne svrhe.

Struktura ovog članka je kako slijedi: U drugom poglavlju opisan je razvoj kinematičkog modela vozila sa diferencijalnim pogonom te razvoj Simulink i VRML modela istog. U trećem poglavlju prikazane su mogućnosti povezivanja izrađenog Simulink modela sa stvarnim robotom. U četvrtom poglavlju dani su eksperimentalni rezultati, a rad završava zaključkom i smjernicama za budući rad.

## **2. RAZVOJ MODELA MOBILNOG ROBOTA U MATLAB OKRUŽENJU**

### **2.1. Kinematički model vozila s diferencijalnim pogonom**

Za definiranje matematičkog modela kinematike vozila s diferencijalnim pogonom definiramo položaj vozila kao središnju točku između pogonskih kotača.

Pozicija vozila određuje se koordinatama (*x*, *y*) trenutnog položaja u odnosu na definirano ishodište koordinatnog sustava, dok se orijentacija određuje u odnosu na *x*-os koordinatnog sustava u smjeru suprotnom od smjera kazaljke na satu.

Linijske brzine lijevog i desnog kotača definiramo kao:

$$
v_L(t) = \omega_L(t) \cdot R \tag{1}
$$

$$
v_R(t) = \omega_R(t) \cdot R, \qquad (2)
$$

gdje su  $\omega_L$  i  $\omega_R$  kutne brzine lijevog, odnosno desnog kotača, a *R* je promjer kotača

Kada su brzine kotača konstantne i međusobno različite vozilo se kreće kružnom putanjom. Kretanje vozila s diferencijalnim pogonom po kružnoj putanji prikazano je na slici 1.

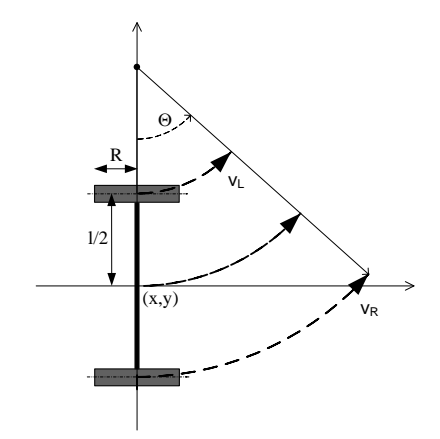

**Sl. 1.** Kretanje vozila po kružnoj putanji

Iz navedenih razmatranja slijede relacije za translacijsku i rotacijsku brzinu robota.

Veza između translacijske brzine robota  $v_t(t)$  i linijskih brzina kotača dana je kao [3]:

$$
v_t(t) = \frac{v_L(t) + v_R(t)}{2} = \frac{\omega_L(t) \cdot R + \omega_R(t) \cdot R}{2}, \tag{3}
$$

dok je kutna brzina robota  $\omega(t)$ :

$$
\omega(t) = \frac{v_R(t) - v_L(t)}{l} = \frac{\omega_R(t) \cdot R - \omega_L(t) \cdot R}{l}, \tag{4}
$$

gdje je *l* razmak između lijevog i desnog kotača vozila.

Pozicija i orijentacija vozila u trenutku *t* određeni su sljedećim jednadžbama:

$$
x(t) = \int_{0}^{t} v_t(t) \cdot \cos(\Theta(t)) dt
$$
 (5)

$$
y(t) = \int_{0}^{t} v_t(t) \cdot \sin(\Theta(t))dt
$$
 (6)

$$
\Theta(t) = \int_{0}^{t} \omega(t)dt.
$$
 (7)

## **2.2. MATLAB Simulink model kinematike vozila s diferencijalnim pogonom**

Iz definiranog matematičkog modela danog izrazima (1) do (7) izrađen je Simulink model za određivanje pozicije i orijentacije vozila (slika 2). Ulazne varijable modela su referentna translacijska i kutna brzina vozila te početna pozicija i orijentacija vozila. Pritom je pretpostavljeno da robot idealno slijedi referentnu translacijsku i kutnu brzinu, što je moguće jedino ako planer gibanja poštuje ograničenja robota, kao što su ograničenje brzine i akceleracije<sup>1</sup>.

Osim pozicije i orijentacije vozila, model proračunava i kut okretanja pojedinog kotača u svrhu vizualizacije rotacije kotača robota.

#### **2.3. Virtualni model robota**

1

Na slici 3 prikazan je Simulink model kojim se povezuje model upravljanja robotom s VRML modelom robota [4]. Kao ulazne signale u modelu koristimo referentnu translacijsku i kutnu brzinu vozila. Za povezivanje korišten je blok *VR Sink* iz *Simulink 3D Animation* biblioteke.

<sup>1</sup> U protivnom trebalo bi koristiti dinamički model umjesto kinematičkog.

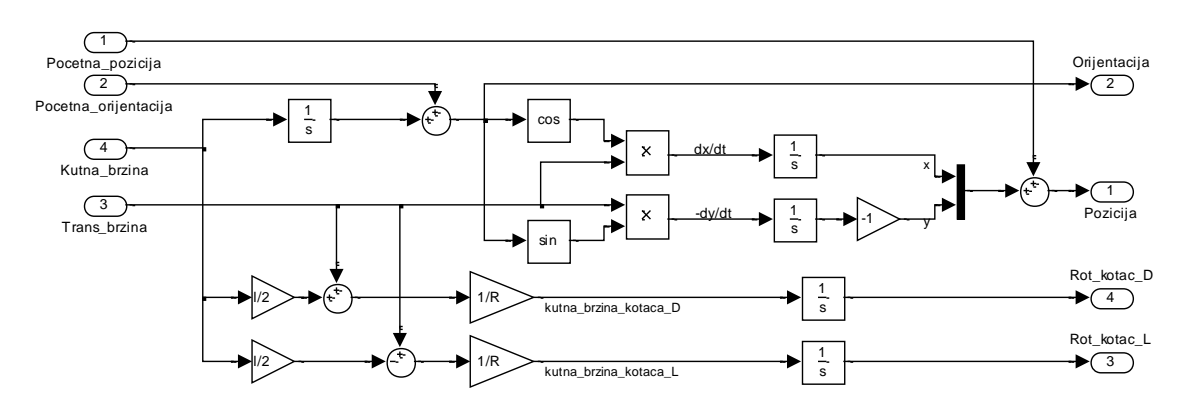

**Sl. 2.** Simulink model za određivanje pozicije i orijentacije vozila

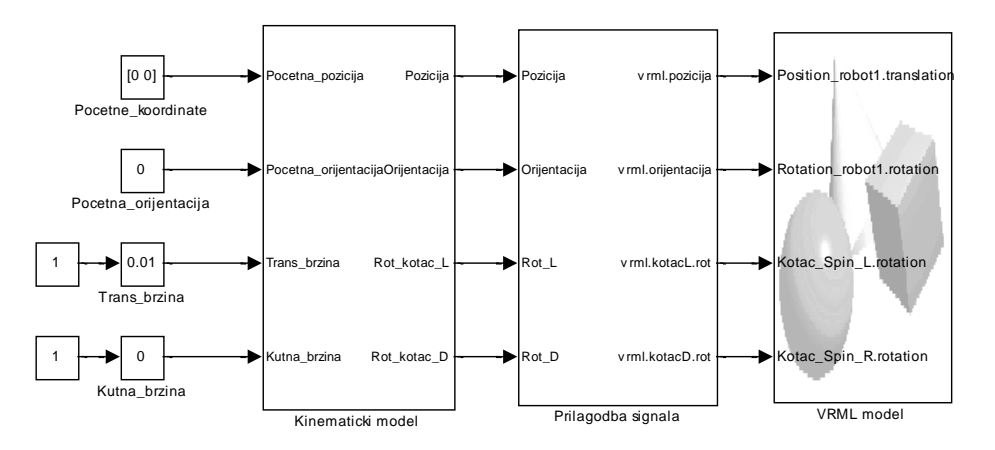

**Sl. 3.** Simulink model upravljanja virtualnim modelom vozila

Ulaz u VRML model mobilnog robota su sljedeći parametri:

- Orijentacija robota
- Pozicija robota
- Rotacija lijevog i desnog kotača.

Na slici 4 prikazane su potrebne prilagodbe signala za korištenje *VR Sink* bloka, čija je uloga prilagodba koordinatnom sustavu VRML modela.

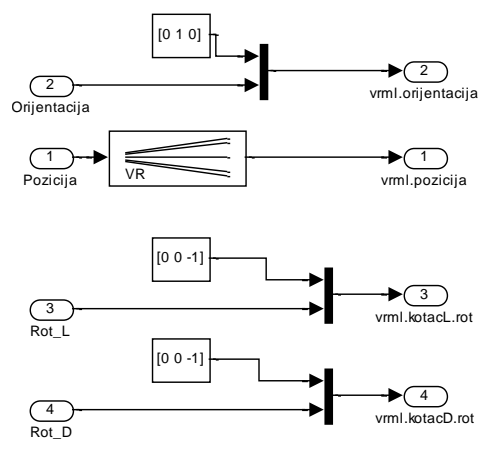

**Sl. 4.** Prilagodbe signala za *VR Sink* blok

Za model vozila korišten je model mobilnog robota s diferencijalnim pogonom izrađen korištenjem VRML 2.0 jezika za modeliranje [5].

Kod izrade VRML modela mobilnog robota polazište je konstrukcija stvarnog robota čiji su osnovni dijelovi kućište i dva pogonska kotača (slika 5). Dakle zahtjeva se da svaki od kotača može neovisno rotirati te da se kotači kreću zajedno sa kućištem. VRML model robota implementiran je kao zaseban Simulink blok, čime postižemo modularnost i fleksibilnost sustava, budući da je za modeliranje drugačijeg tipa robota ili vozila dovoljno zamijeniti postojeće blokove drugim blokovima iz biblioteke ili kreirati nove blokove.

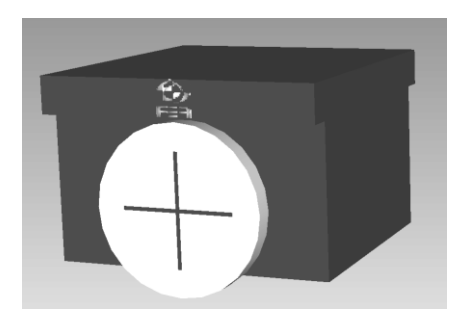

**Sl. 5.** VRML model mobilnog robota

## **3. POVEZIVANJE SIMULINK MODELA SA STVARNIM MOBILNIM ROBOTOM**

Za ispitivanje sustava na stvarnim vozilima korišten je mikro mobilni robot s diferencijalnim pogonom. Robot je dimenzija 7,5 x 7,5 cm te ima dva pogonska i dva pomoćna kotača. Maksimalna brzina robota je 4 m/s, a masa mu je 0,6 kg. Robotom se upravlja preko bežične veze, a pozicija i orijentacija robota mjere se kamerom montiranom iznad robota [6].

Upravljanja mobilnim robotom iz Simulink modela ostvareno je putem serijske veze. Na serijski port računala priključen je bežični adapter putem kojeg se naredbe odašilju robotu. Pritom su naredbe koje se šalju robotu referentna translacijska i rotacijska brzina.

Inicijalizacija serijskog porta i implementacija komunikacijskog protokola izvedeni su korištenjem Simulink bloka S-funkcije u programskom jeziku C++ čime je omogućeno upravljanje robotom u stvarnom vremenu i postignut je modularan dizajn sustava, budući da je za eksperimente sa stvarnim robotom dovoljno zamijeniti blokove virtualnog modela s blokom stvarnog robota, dok svi upravljački blokovi mogu ostati isti.

## **4. EKSPERIMENTALNI REZULTATI**

Eksperimentom se željelo usporediti vladanje kinematičkog modela i stvarnog autonomnog vozila.

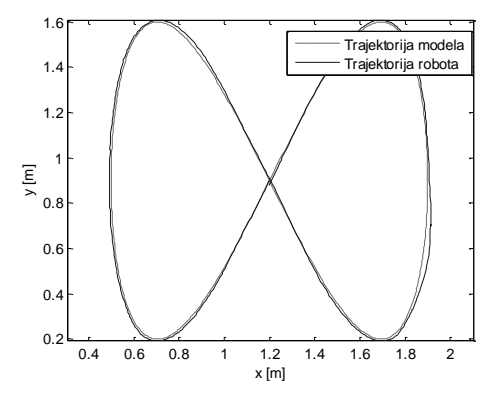

**Sl. 6.** Usporedba trajektorije modela i pravog robota

Testirana je mogućnost povezivanja Simulink modela sa stvarnim robotima, odnosno sa autonomnim vozilima, te sa VRML modelom robota. Za potrebe testiranja korištena je referentna trajektorija oblika Lissajousove krivulje, a rezultati testiranja prikazani su na slici 6 i pokazuju dobro slaganje gibanja virtualnog modela robota sa stvarnim robotom. Time je potvrđena mogućnost upotrebe implementiranog sustava za razvoj autonomnih transportnih sustava.

# **5. ZAKLJUČAK**

Kroz razvoj sustava upravljanja mobilnim robotom sa diferencijalnim pogonom prikazane su mogućnosti povezivanja Simulink modela s virtualnim modelima vozila te sa stvarnim robotima. Povezivanje je ostvareno na modularan način čime je osigurano jednostavno korištenje te proširivanje sustava za korištenje s raznim tipovima autonomnih vozila u razvojne i obrazovne svrhe.

Usporedbom trajektorije dobivene korištenjem virtualnog modela s trajektorijom stvarnog robota pokazano je dobro slaganje modela s robotom.

U budućnosti planira se proširenje sustava za korištenje s različitim tipovima vozila te proširenje raznim senzorima kojima će se prikupljati podaci iz okoline vozila. Dodatno, planira se razvoj modula koji će omogućavati dvosmjernu komunikaciju upravljanoga robota/vozila te razvoj korisničkog sučelja prilagođenog studentskoj edukaciji.

## **6. LITERATURA**

- [1] M. Eppstein, Eitan, E. Berger, T. Foote, B. Gerkey i K. Konolige, Robust Navigation in an Indoor Office Environment, International Conference on Robotics and Automation, 2010
- [2] B. P. Gerkey, R. T. Vaughan, A. Howard, The Player/Stage Project: Tools for Multi-Robot and Distributed Sensor Systems, International Conference on Advanced Robotics (ICAR 2003), pp. 317-323, Coimbra, Portugal, 2003
- [3] G. Dudek and M. Jenkin, Computational Principles of Mobile Robotics, Cambridge University Press, New York, 2000
- [4] J. T. C. Tan and F. H. Nagi, "Modeling and Simulation of Differential Drive Mobile Robotics System", Student Conference on Research and Development (SCOReD), Bangi, Selangor, Malaysia, 2005
- [5] A. L. Ames, D. R. Nadeau, J. L. Moreland, The VRML 2.0 Sourcebook, Wiley Computer Publishing, 1997
- [6] J. Borenstein, H. R. Everett, L. Feng, Where am I? Sensors and Methods for Mobile Robot Positioning, University of Michigan, 1996